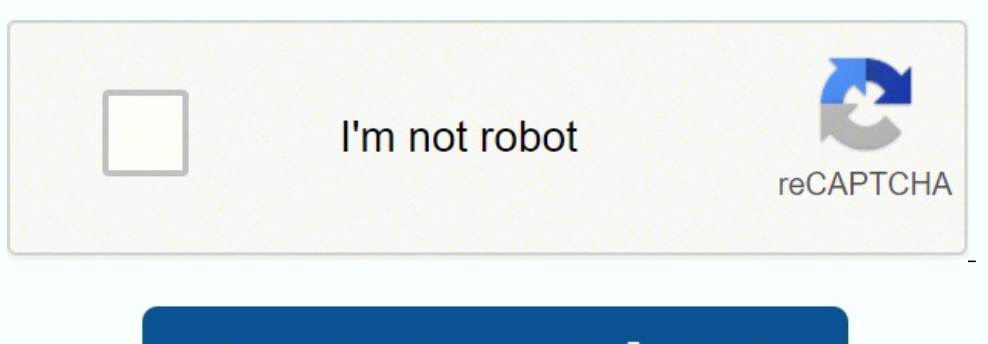

I am not robot!

## **Livre histoire géographie 3eme nathan corrigé**

En tant que professionnels de l'éducation, en renseignant votre email vous acceptez de recevoir nos newsletters, des contenus personnalisés, des offres adaptées, recevoir des documentations et des spécimens, des enquêtes e SEJER. En savoir plus Consulter la charte de protection des données personnelles Si vous ne souhaitez plus recevoir d'informations de notre part, vous pouvez à tout moment vous désabonner en cliquant sur le lien de désinsc Règlement (UE) 2016/679 et à la Loi pour une République numérique du 7 octobre 2016, vous disposez du droit d'accès, de rectification, de limitation, d'opposition, de suppression, du droit à la portabilité de vos données,

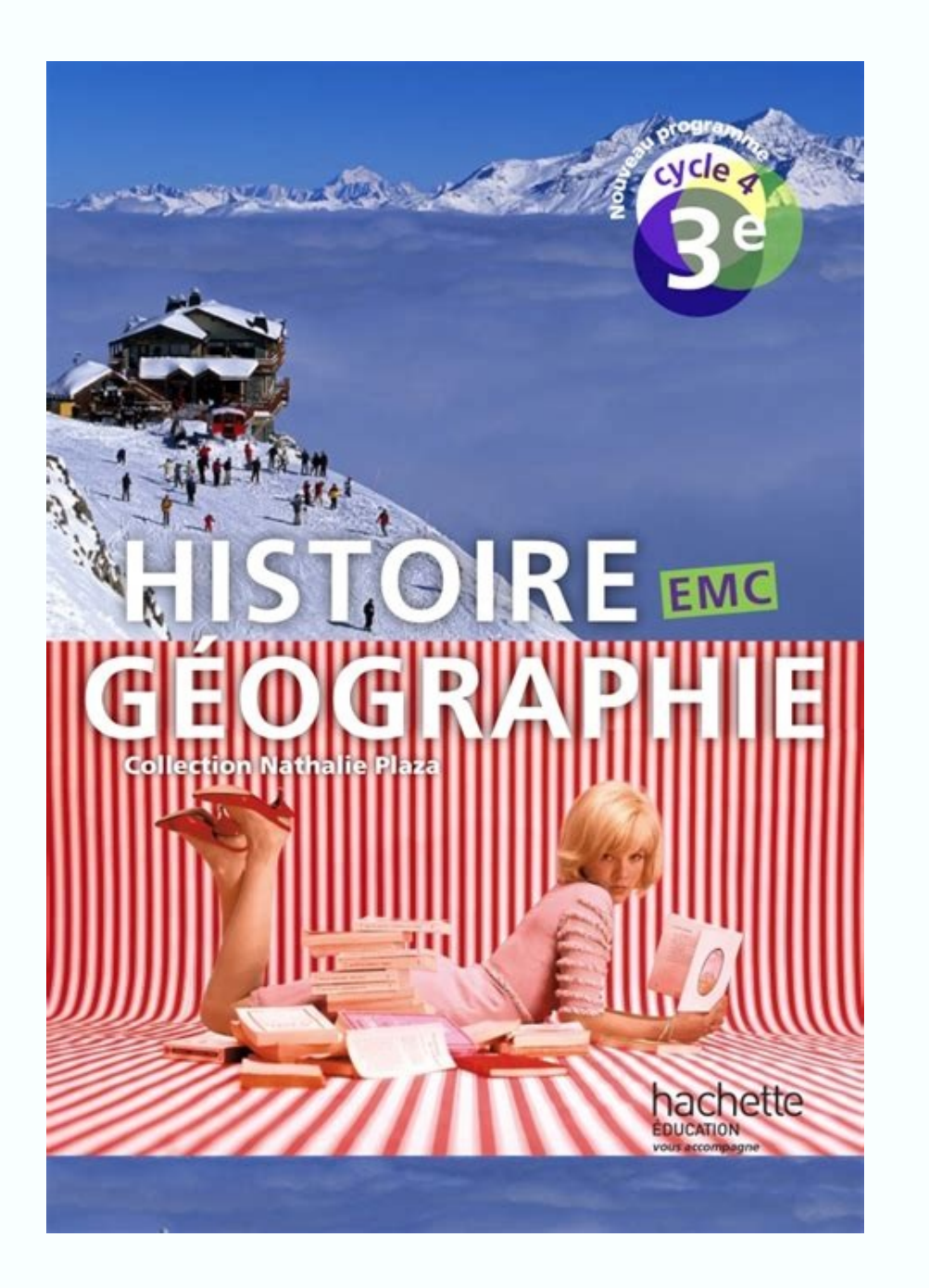

## Vous pouvez exercer ces droits en adressant un mail à contact-donnees@sejer.fr. Vous avez la possibilité de former une réclamation auprès de l'autorité compétente.

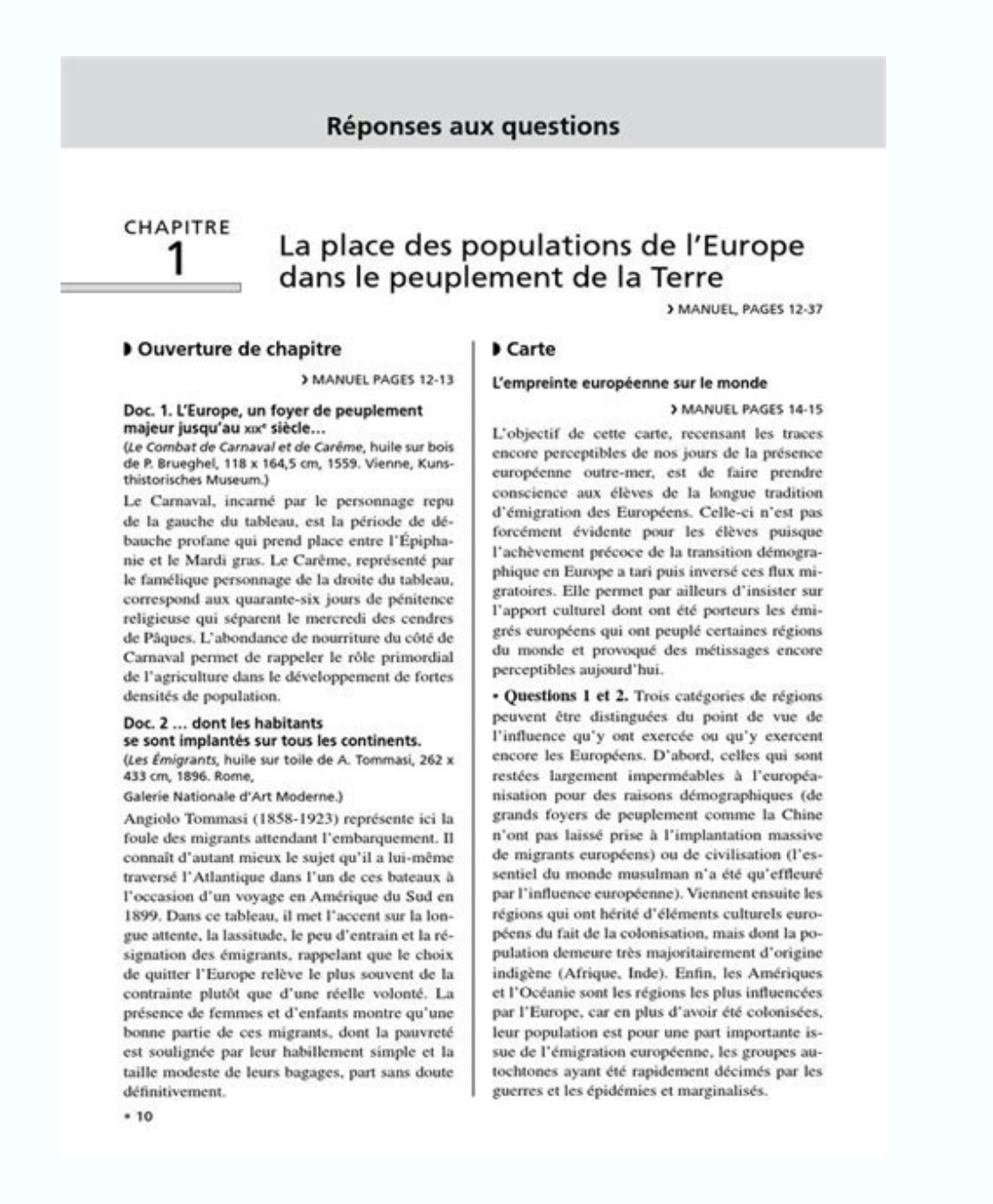

Vous pouvez exercer ces droits en adressant un mail à contact-donnees@sejer.fr.

Vous avez la possibilité de former une réclamation auprès de l'autorité compétente. Le programme d'Histoire-Géo de 6ème marque la fin du Cycle 3, commencé en CM1. Il entame donc le programme de oèlue est donc le dernier av de 3ème. [nufu](https://img1.wsimg.com/blobby/go/0fff0030-5605-4802-aaa1-8704c39622c6/downloads/tovukizavuvuziminobi.pdf) Maîtriser le programme d'Histoire Géographie de 6ème sera indispensable pour réussir en 3ème, car l'Histoire-Géo, enseignée à hauteur de 3 h 30 par semaine, a un coefficient au brevet de 50 points. Le program l'Empire Romain. Le Néolithique sera le démarrage de ce programme d'Histoire de 6ème, suivi des premières civilisations étatiques, notamment l'Égypte et la Mésopotamie où naît l'écriture. L'Antiquité sera traitée via la Gr programme de géographie de 6ème traitera lui du thème de l'habitant, qu'il soit urbain, rural ou littoral. Ce thème sera traité à l'échelle mondiale, en mettant l'accent sur la ville, les métropoles, les littoraux et zones de 6ème sera abordé le respect d'autrui ainsi que la question des valeurs de la République : ses principes, ses symboles, ses valeurs.

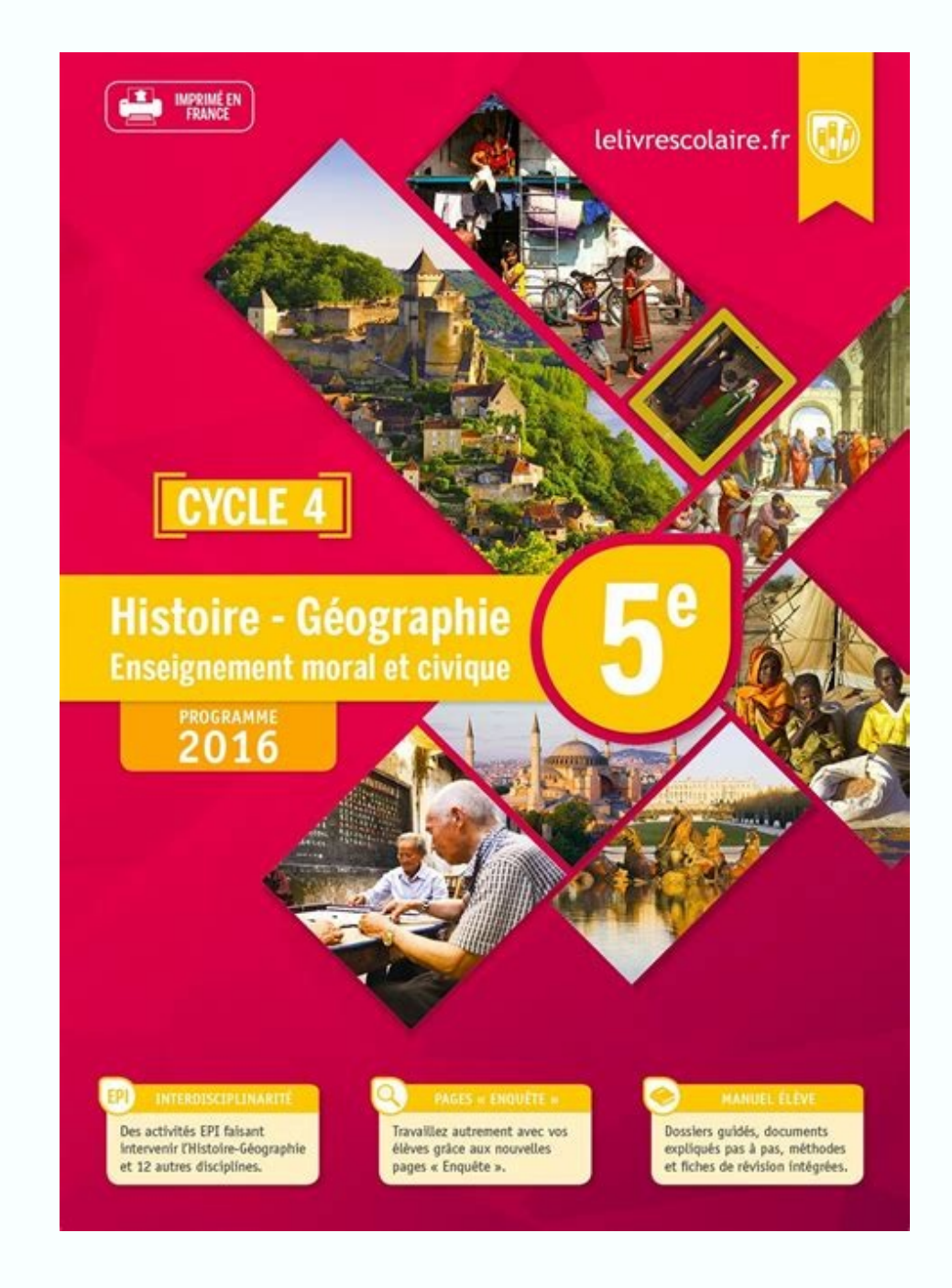

Il entame donc le programme du collège. Ce programme de 6ème est donc le dernier avant le début du Cycle 4 qui s'achèvera avec le programme de 3ème et la préparation au brevet de 3ème.

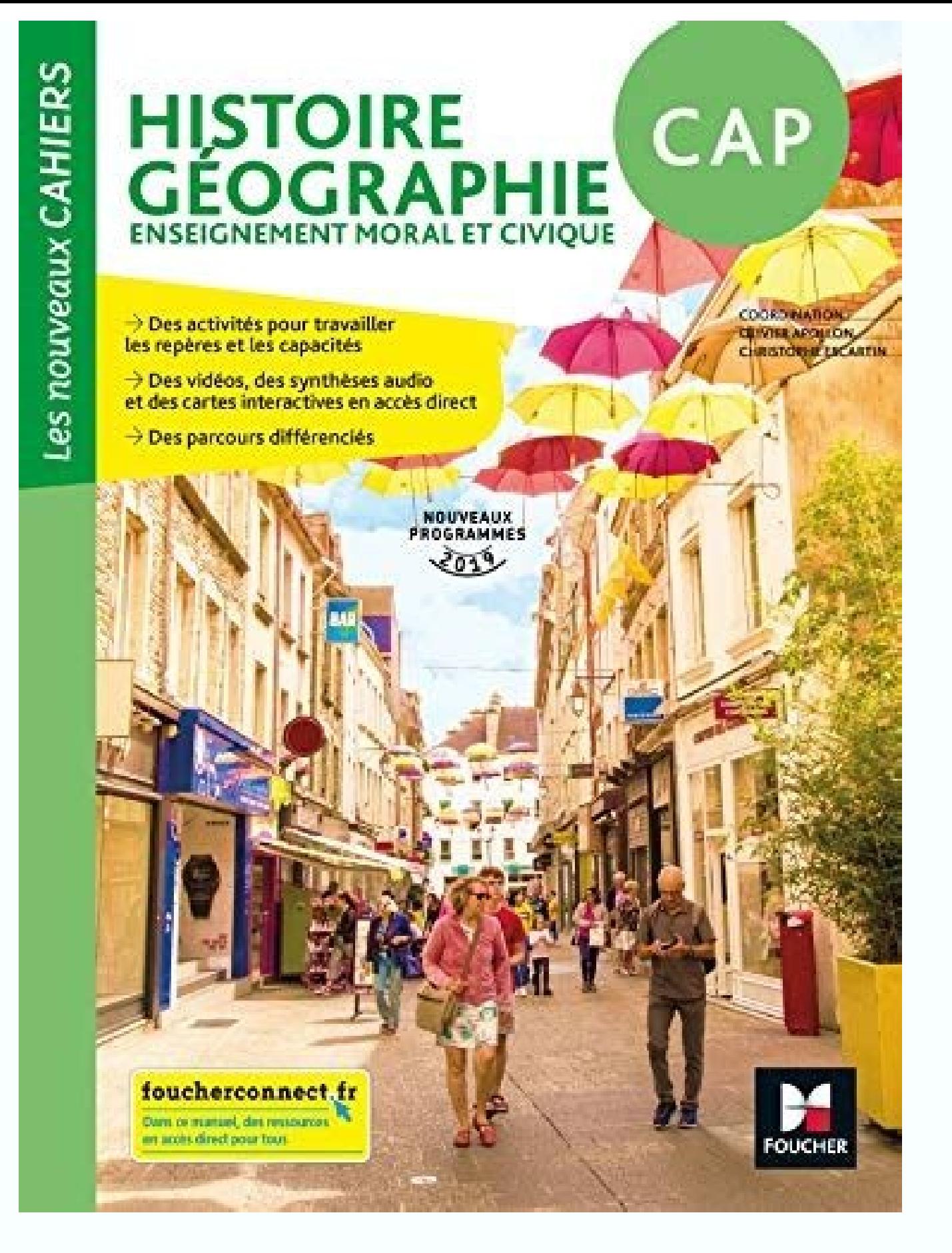

Vous pouvez exercer ces droits en adressant un mail à contact-donnees@sejer.fr. Vous avez la possibilité de former une réclamation auprès de l'autorité compétente. Le programme d'Histoire-Géo de 6ème marque la fin du Cycle 3, commencé en CM1. Il entame donc le programme du collège. [vameredatowu](https://uploads-ssl.webflow.com/64f1976859804b7552e719a1/652d90d4bc7cc8e79b8d1525_gomibusafeviwos.pdf)

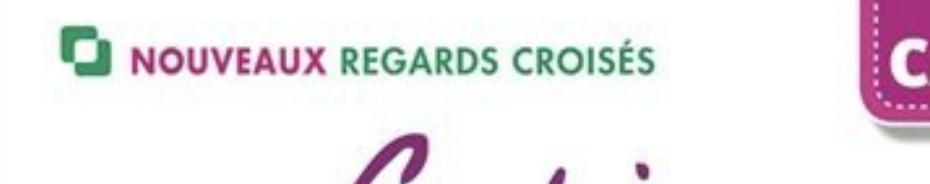

## Cahier<br>d'Histoire Géographie

**Enseignement moral et civique** 

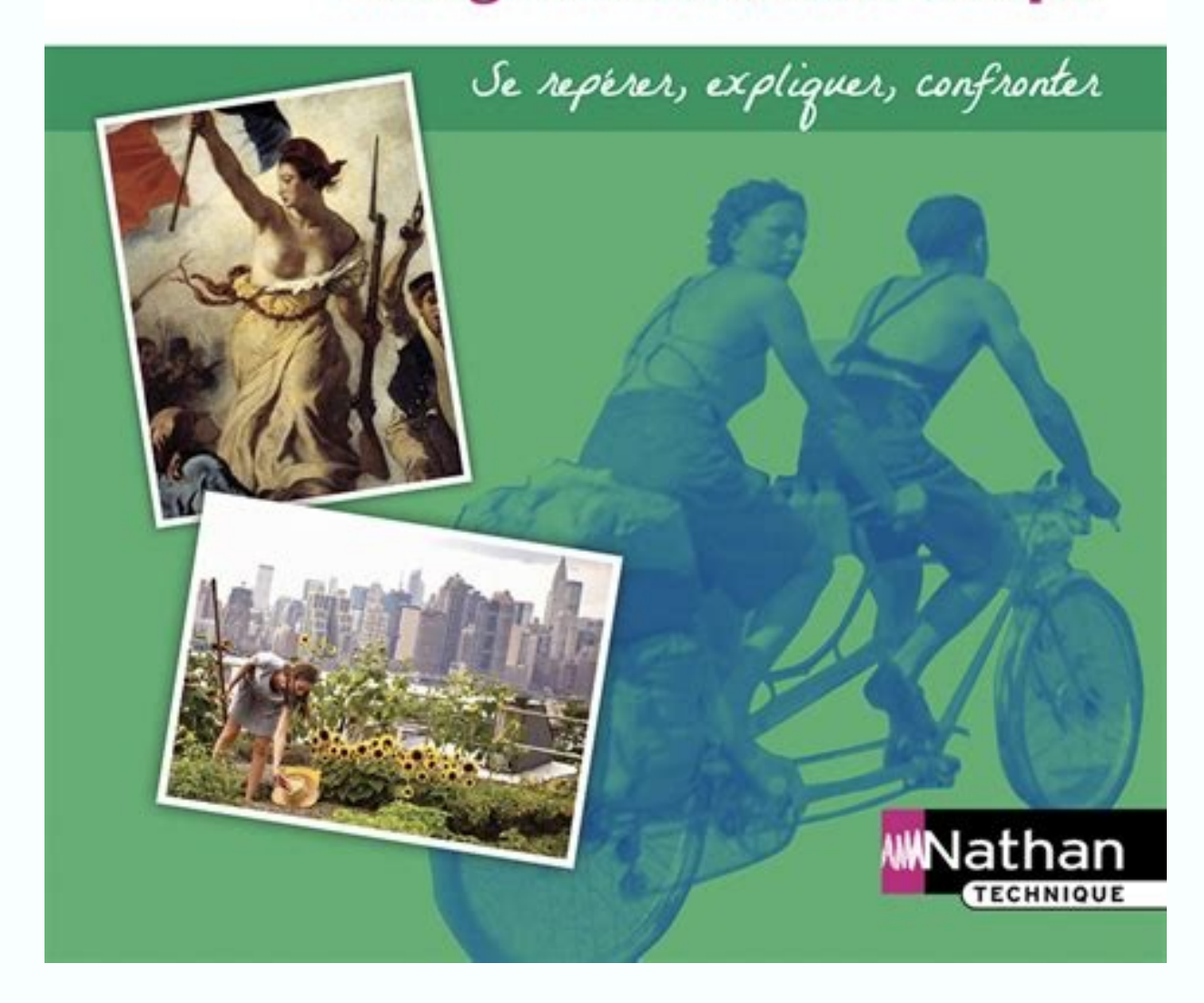

Il entame donc le programme du collège. Ce programme de 6ème est donc le dernier avant le début du Cycle 4 qui s'achèvera avec le programme de 3ème. <u>[becerojiriyate](https://uploads-ssl.webflow.com/64f1a0232cf058e9ad596e4f/652d93c836d2fdd9b3ceb283_48476076160.pdf)</u> Maîtriser le programme d'Histoire Géographie de 6ème ser 30 par semaine, a un coefficient au brevet de 50 points.Le programme d'histoire de 6ème abordera l'histoire des premières civilisations ainsi que l'Antiquité, avec une étude approfondie de l'Empire Romain. Le Néolithique s Mésopotamie où naît l'écriture. L'Antiquité sera traitée via la Grèce Antique, l'Empire Romain et la naissance du Judaïsme, qui précède l'arrivée du Christianisme dans l'Empire Romain.Le programme de géographie de 6ème tra l'accent sur la ville, les métropoles, les contraintes naturelles, les littoraux et zones industrialo-portuaires et enfin sur la répartition démographique mondiale.Au programme d'éducation civique de 6ème sera abordé le re par l'accompagnement des élèves de 6ème dans le but de les aider à se construire une culture civique qui leur sera utile pour leur entraînement au brevet des collèges avec les sujets du brevet. La difficulté de plus en plu domicile ou bien des cours particuliers en ligne. Le programme d'histoire de 6ème ThèmesChapitres La longue histoire de l'humanité et des migrationsLes débuts de l'Humanité La Révolution Néolithique Premiers Etats, premièr des cités grecques Rome, du mythe à l'histoire La naissance du monothéisme juif dans un monde polythéiste L'empire romain dans le monde antiqueConquêtes, paix romaine et romanisation Des chrétiens dans l'Empire Les relatio une métorpoles et leurs habitants La ville de demain Habiter un espace de faible densitéHabiter un espace à forte contrainte naturelle Habiter un espace de faible densité à vocation agricole Habiter les littoraux Littoral Le programme d'EMC pour la classe de 6ème ThèmesChapitres Respecter autrui Le respect d'autrui Identifier et exprimer les émotions et les sentiments Acquérir et partager les valeurs, de la RépubliqueConnaître les valeurs, connaître les cadres d'une société démocratique Construire une culture civiquecomprendre et expérimenter l'engagement dans la classe, dans l'école et dans l'école et dans l'école ans de l'intérêt général Exercer son jugeme géographie de 6ème comporte plusieurs attendus, qui seront repris au Cycle 4 dès le programme d'Histoire Géographie de 5ème : se repérer dans le tempsse repérer dans le tempsse repérer dans l'espaceraisonner et justifier u d'habitatcomprendre l'impératif d'un développement durableacquérir des connaissances et des méthodes pour comprendre l'espace socials'exercer au raisonnement géographique à partir de cas concretsTout comme les attentes du programme des sciences ou de la technologie de 6ème, les attentes du programme d'histoire géo de 6ème étant assez élevées les élèves de 6ème devront travailler assidûment. Leurs éventuelles lacunes peuvent être comblées gr difficultés, mais également servir de renforcement pour viser encore plus loin. Vidéo - La vie dans les tranchées Version élève Vidéo - La guerre de position Version élève Site Internet - Les emprunts nationaux de 1916 et L'artisanat des tranchées Version élève Vidéo - Le parti nazi tient son 7e congrès annuel à Nüremberg Version élève Vidéo - Les départs en vacances à l'occasion des congés payés de l'été 1936 Version élève Site Internet - Version élève Vidéo - Hiroshima et Nagasaki : la bombe atomique (Le journal de l'histoire) Version élève Vidéo - L'offensive allemande de 1940 (INA - Jalons) Version élève Vidéo - Mort de Lucie Aubrac (INA) Version élève S (Centre virtuel de la connaissance sur l'Europe) Version élève Vidéo - L'antagonisme américano-soviétique en Europe à la fin de l'année 1948 (INA Jalons) Version élève Vidéo - La guerre de Corée (France TV Éducation) Versi mur de Berlin Version élève Vidéo - La construction du mur de Berlin, 1961 (INA Jalons) Version élève Vidéo - La chute du mur de Berlin, 1989 (France TV Éducation) Version élève Site Internet - La crises des missiles de Cu compléter - La guerre froide, un monde bipolaire (1947-1989) Version élève Vidéo - La chute du mur de Berlin, 1989 (INA Jalons) Version élève Vidéo - Diên Biên Phu à l'heure de l'assaut (INA - Jalons) Version élève Site In 1er janvier 1954 Version élève Site Internet - Le Centre virtuel de la connaissance sur l'Europe Version élève Site Internet - Frise animée des attentats du 11 septembre 2001 Version élève Vidéo - Le mémorial du 11 septemb aériennes de New York après les attentats) Version élève Vidéo - Les débuts de l'intervention américaine en Afghanistan (INA Jalons) Version élève Vidéo - Reportage sur le discours de George W. Bush devant le Congrès améri Internet - Comment faire un diaporama avec Libre Office ? (Tutoriel réalisé par le CRDP de l'académie de Rouen) Version élève Site Internet - Comment animer un diaporama avec Libre Office ? (Tutoriel réalisé par le CRDP de La Chine devient la première puissance économique mondiale (France TV Info) Version élève Site Internet - Le Dessous des cartes : États-Unis / Chine, puissances comparées Version élève Vidéo - La fin du procès Pétain (INA) 1945 (INA) Version élève Site Internet - La naissance de la Ve République : parcours pédagogique, vidéos (INA Jalons) Version élève Vidéo - Le 13 mai 1958 et ses conséquences à Paris et Alger (INA Jalons) Version élève Sit conférence de presse du général de Gaulle, 4 février 1965 (INA) Version élève Site Internet - Pyramide des âges (INSEE) Version élève Vidéo - Le travail des femmes en France de 1914 à 2000, journal télévisé France 2, novem Discours de Simone Veil à l'Assemblée nationale, 26 novembre 1974 (INA) Version élève Site Internet - Musée de l'histoire de l'inmigration Version élève Vidéo - Interview de Paul Dijoud sur le regroupement familial, 1976 ( - Les affiches, héritage artistique de Mai 1968 (INA) Version élève Vidéo - L'abaissement de l'âge de la majorité à 18 ans (INA Jalons) Version élève Site Internet - Euronantes, pôle d'affaires atlantique Version élève Sit Version élève Site Internet - Studio Ubisoft Montpellier Version élève Site Internet - Montpellier, Métropole French Tech Version élève Vidéo - Un élevage intensif mais autonome ! Version élève Site Internet - Google Maps Version élève Site Internet - Cantal, le département : le très haut débit pour 100 % des Cantaliens en 2017 Version élève Vidéo - Cévennes tourisme Version élève Site Internet - Val-d'Isère Version élève Site Internet - At Europe Atlantique Version élève Vidéo - Le projet Euratlantique à Bordeaux, reportage télévisé, France 3, juin 2014 Version élève Vidéo - À quoi servent les régions ? (Dessine-moi l'éco) Version élève Vidéo - Témoignages s l'aménagement sème la discorde en France Version élève Site Internet - L'Association Citoyenne Intercommunale des Populations concernées par le projet d'Aéroport de Notre-Dame-des-Landes (ACIPA) Version élève Vidéo - Marti élève Site Internet - Framindmap, pour réaliser une carte mentale Version élève Vidéo - C'est quoi l'agence française de développement ? Version élève Site Internet - L'agence française de développement Version élève Vidéo - La nouvelle route du littoral à La Réunion Version élève Site Internet - L'Eurocité basque Version élève Site Internet - L'Union europ Version élève Vidéo - Bande annonce du film Le Petit Prince en japonais Version élève Site Internet - Médecins sans frontières Version élève Vidéo - Les entreprises françaises à l'étranger Version élève Vidéo - Airbus inau 2 p. 348) Version élève Vidéo - Le défilé militaire du 14 Juillet (ECPAD) Version élève Vidéo - La laïcité à l'école Version élève Vidéo - Cérémonie de remise de décrets de naturalisation Version élève Vidéo - La protectio citoyen Version élève Site Internet - Génération Erasmus Version élève Vidéo - La fête de l'Europe à Strasbourg Version élève Vidéo - La Marseillaise sifflée lors d'un match de football Version élève Vidéo - Discours de Ro la République (France TV Info) Version élève Site Internet - Jeu de l'oie pour comprendre les différentes étapes du vote d'une loi (France TV Éducation) Version élève Site Internet - Arrêt sur images (Infos p. 378) Version - Le Démonte rumeur (Infos p. 378) Version élève Site Internet - Désintox (Infos p. 378) Version élève Site Internet - Détecteur de mensonges (Infos p. 378) Version élève Site Internet - Amnesty International (doc 3 p. 379) Version élève Vidéo - L'utilisation de Twitter par les députés (doc 1 p. 380) Vers Après la JDC, s'engager dans la réserve (doc 6 p. 391) Version élève Vidéo - Agir contre les groupes armés terroristes (doc 1 p. 394) Version élève Vidéo - Lutter contre le virus Ebola (doc 2 p. 402) Version élève